## ELEMENTOS DE UN ORDENADOR

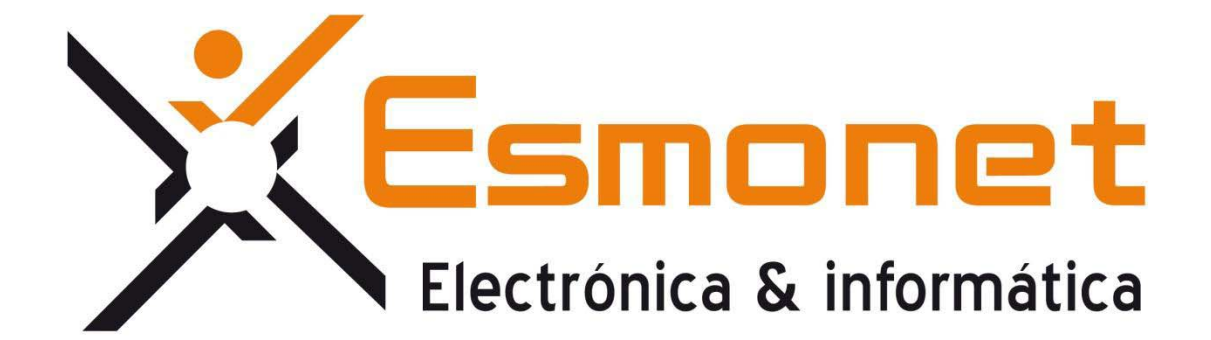

Goyo Moreu and the community of the community of the goyo @esmonet.com

## **¿Cuáles son los elementos del Ordenador?**

A estos elementos se les conoce comúnmente como Hardware del ordenador y comprenden principalmente de elementos físicos y tangibles como:

- 1. Chasis (**caja o torre**)
- 2. Fuente de Alimentación
- 3. PCB (**Printed Circuit Board, Placa Base, o Placa Madre**).
- 4. CPU (**Procesador**).
- 5. Disipador (**Vesntilador del Procesador**)
- 6. Memoria RAM (**Random Acces Memory, o Memoria de Acceso Aleatorio**).
- 7. GPU (**Tarjeta Gráfica, o Tarjeta de video**)
- 8. Disco duro
- 9. Grabadora
- 10. S.O. (**Sistema Operativo**)

Es importante conocer bien los elementos de un ordenador porque así sabremos cual se ajusta más al uso que le vamos a dar.

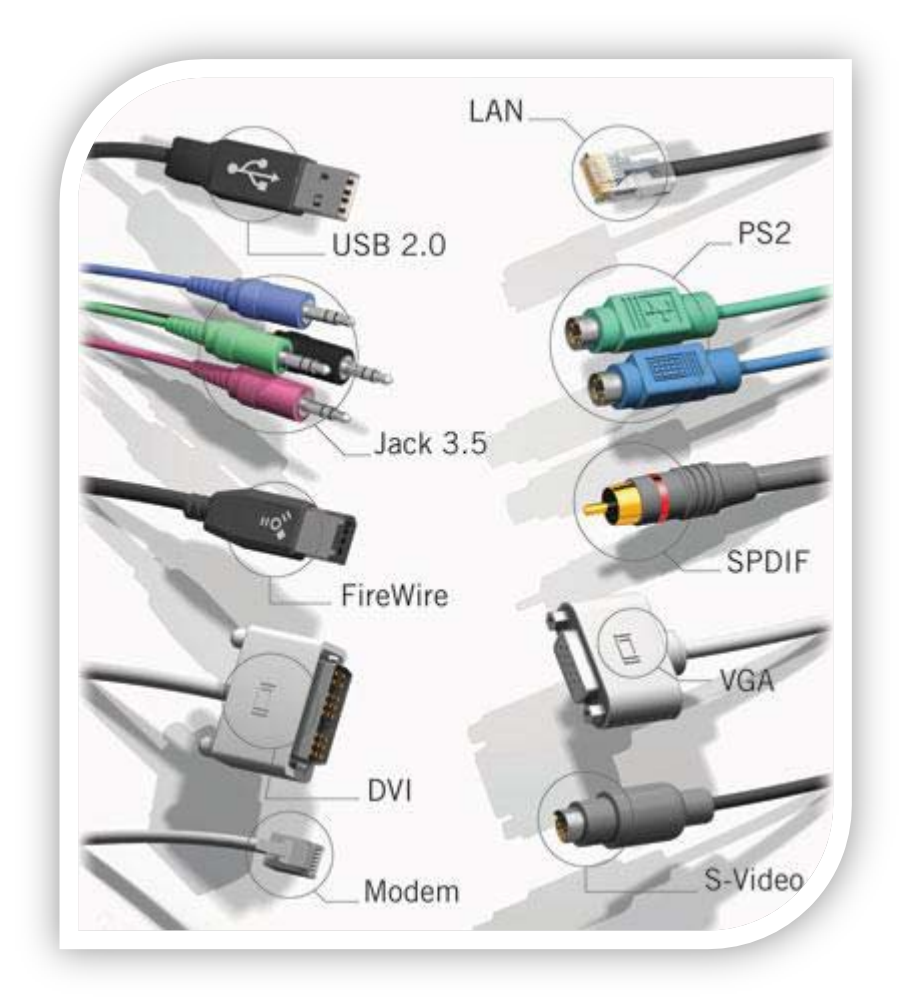

## <sup>x</sup> **El chasis, caja o torre**

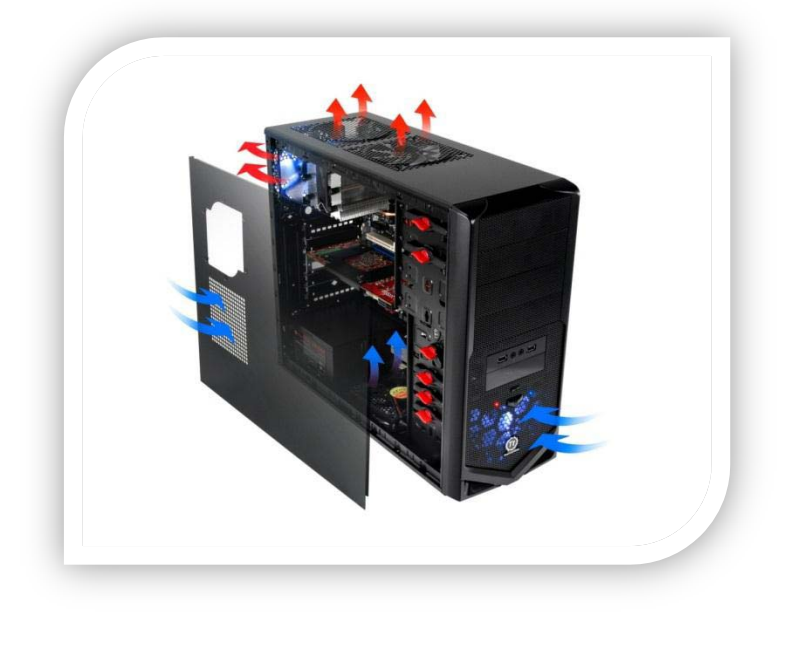

La caja va a ser la encargada de albergar en su interior los demás componentes del PC a montar.

 La calidad y capacidad de la caja para eliminar el calor ha de ser proporcional a los componentes que montemos: si montamos componentes de más alta gama, se calentarán más, por lo que necesitaremos una caja más grande y con más capacidad para eliminar el calor, mientras que en equipos de gamas más bajas la caja puede pasar a un punto secundario.

Así, hemos de considerar tanto el tamaño (dejando aparte el formato de caja, bien ATX, bien microATX), como los ventiladores que vienen o que podemos montar adicionalmente más tarde. Puede que el factor estético también sea relevante, aunque asegurándose de lo mencionado sobre ventilación y refrigeración.

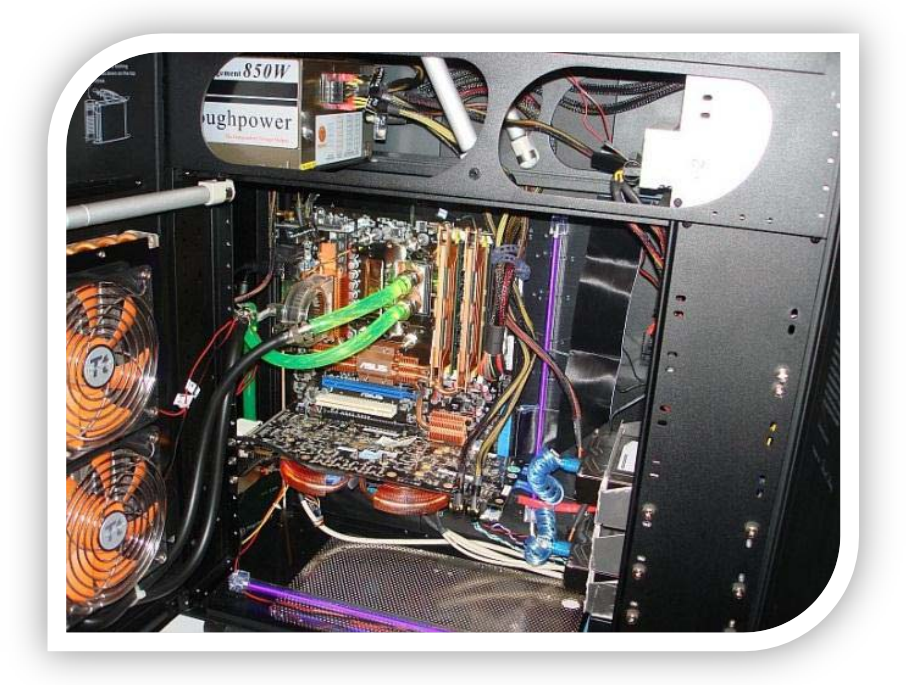

¿Qué tipos de cajas podemos encontrar?

Actualmente se puede encontrar cualquier tipo de chasis para montar nuestro ordenador, Según la placa base que tenemos pensado ensamblar, que ya veremos más adelante.

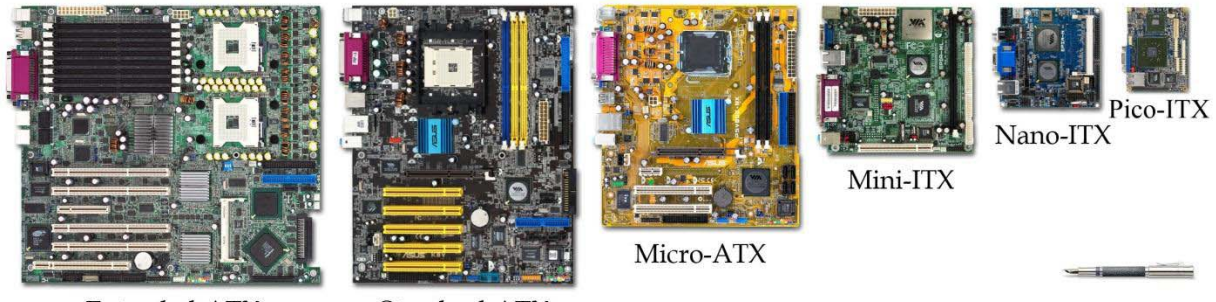

#### Extended-ATX

Standard-ATX

Para HTPCs o equipos de tamaño reducido hay cajas específicas.

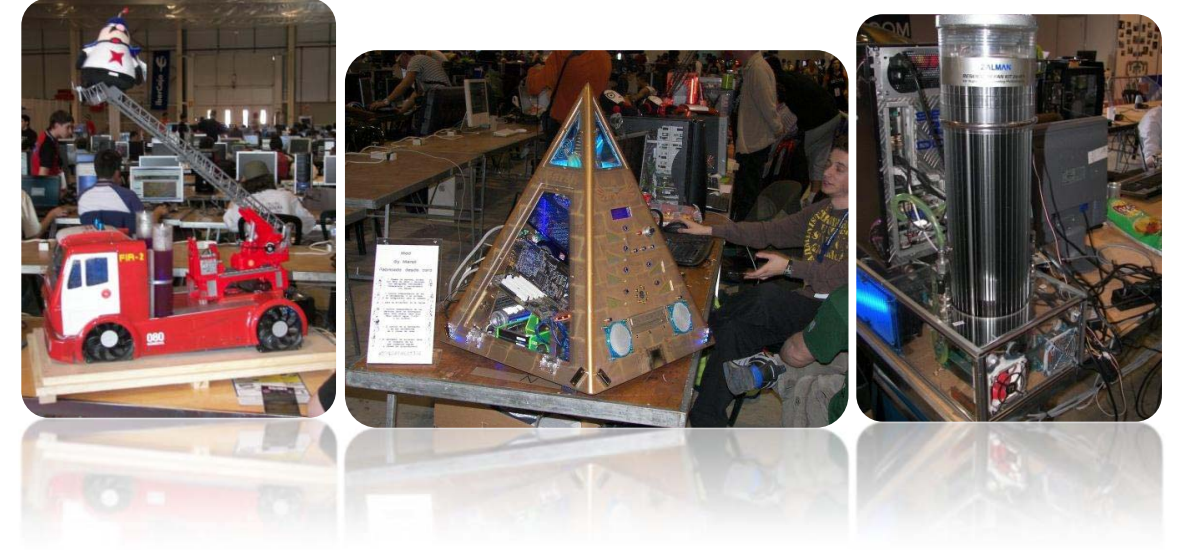

#### **Y siempre se pueden personalizar**

Hasta en el bombo de una lavadora.

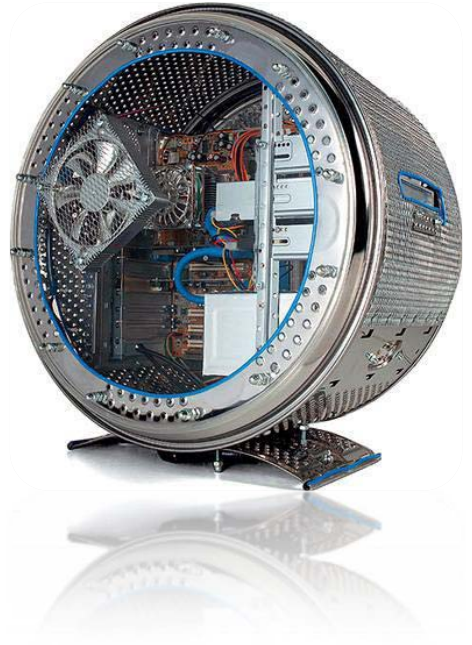

## <sup>x</sup> **La fuente de alimentación**

Prácticamente transforma la energía de la red doméstica a varios voltajes, dependiendo del componente en concreto al que vaya dirigida.

La fuente de alimentación es de vital importancia ya que debe contar con suficiente potencia, si no es así, es muy probable que todos los demás elementos se vean afectados y el ordenador puede llegar a fallar.

La mayoría de desperfectos en los componentes internos del ordenador en una avería se deben a una mala fuente de alimentación, así que os diré lo mismo que a todos nuestros clientes. ͞Es muy recomendable invertir en una buena fuente, que tenga suficiente potencia para soportar todos los dispositivos que se incorporen al sistema͟.

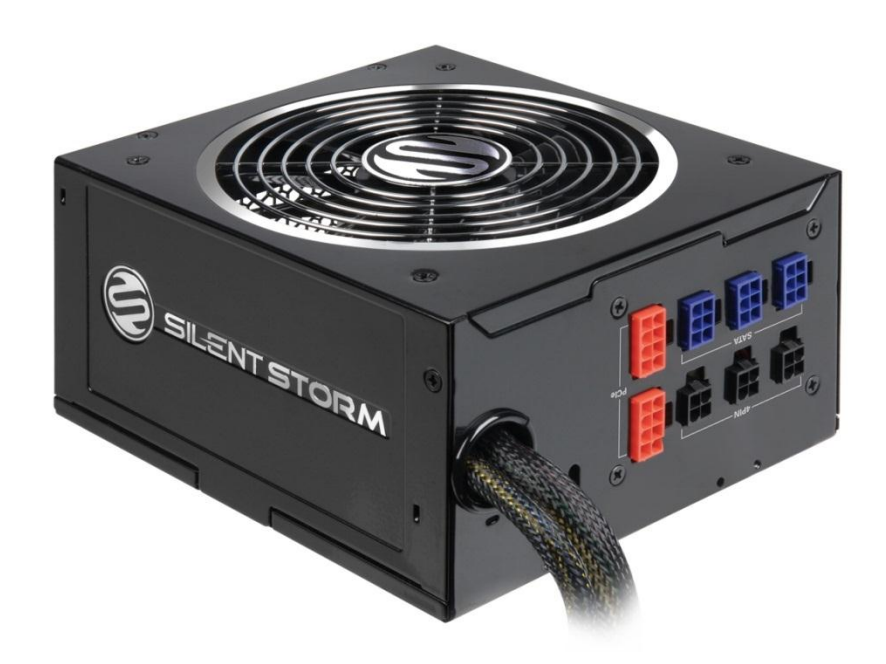

#### **Tipos de Fuentes**

¿Qué tipo de fuentes de alimentación de ordenador PC existen?

Existen dos tipos de fuentes de alimentación las AT y las ATX, las primeras son las más antiguas y se utilizaron hasta la tecnología Pentium a partir de la cuál pasaron a utilizarse las fuentes ATX.

 Se diferencian por el número de conectores a placa base y por la tecnología que incorporan, por ejemplo las ATX no llevan interruptor, se apagan a través del software del pc. Llevan un solo conector principal a placa base mientras que las AT llevan dos conectores. Por otra parte reseñar que algunos ordenadores de marca, así como los barebones debido a sus dimensiones no estandarizadas, utilizan fuentes de alimentación de dimensiones específicas, resultando a veces imposible conseguir un sustituto de las mismas en otro sitio que no sea el del fabricante propio.

## <sup>x</sup> **La PCB, placa base o placa madre**

La placa base es una de las piezas más importantes del ordenador, ya que es donde irán conectados todos los componentes y por lo tanto la que proporcionará en parte el rendimiento general de todo el ordenador. Hay que tener en cuenta que la placa más cara no siempre es la más adecuada, eso dependerá de las necesidades de cada usuario. Existen varios formatos de placas, el más común es el ATX, pero existen otros como microATX (populares para HTPC, pequeños ordenadores...) o miniITX (más pequeñas, ideales para equipos de tamaño muy reducido).

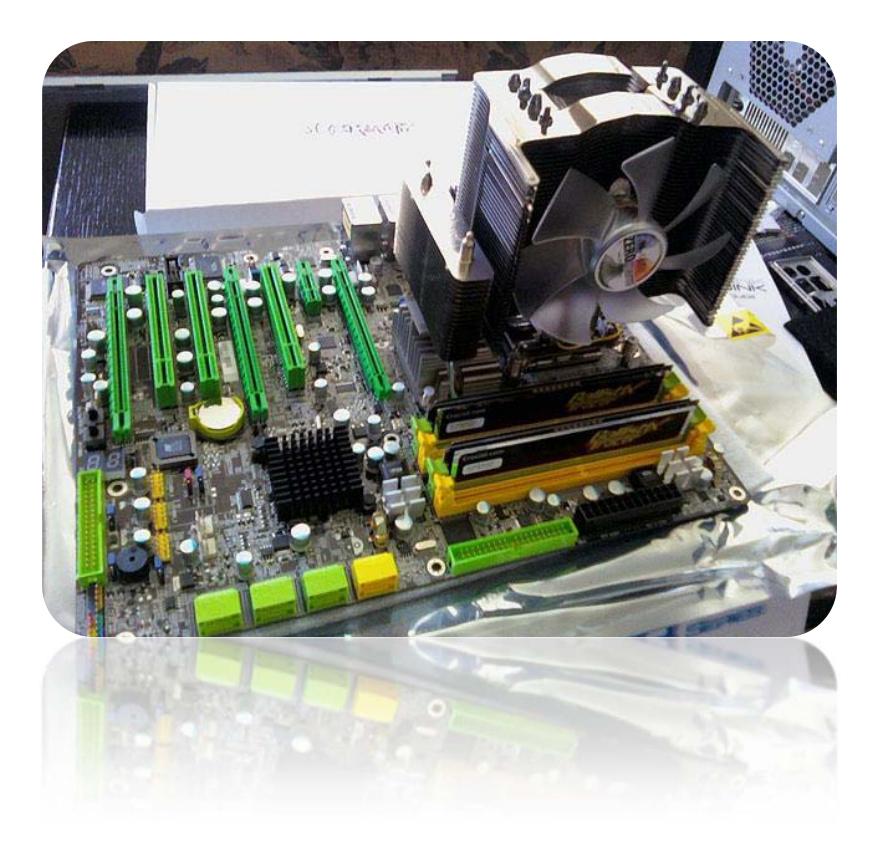

• Para la elección de una placa base se deben tener en cuenta los siguientes puntos:

**Socket:** Depende del procesador, puede ser AM3, 1155... Si optas por AMD se recomienda escoger una placa base que soporte los nuevos procesadores de AMD de socket AM3+ que saldrán próximamente.

**Chipset:** El chipset es el conjunto de chips principales que lleva la placa. Para placas con socket AM3, buenas y económicas elecciones son el 870, el 880G (con gráfica integrada) y los 890GX y 890FX para configuraciones avanzadas. Para placas con socket 1155 están el H61 (para configuraciones básicas), el H67 (permite usar los gráficos integrados de los procesadores pero no permite hacer OC), el P67 (permite hacer OC con procesadores desbloqueados pero no usar los gráficos integrados) y el Z68 (es el más completo, permitie hacer overclock y usar la gráfica integrada aparte de otras novedades).

**Opciones de ampliación:** Si hay posibilidad de poner varias gráficas en SLI o CrossFire, si van a salir nuevos procesadores para el mismo socket, la cantidad de puertos o zócalos... Por este motivo no se recomienda adquirir ahora una placa con socket AM2, 775, 1156 o 1366, ya que los nuevos procesadores no aparecerán para estas placas.

• Las placas de hoy en día suelen llevar las tarjetas de sonido y red integradas.

También existen placas con tarjeta gráfica integrada. Mientras las tarjetas de sonido y red integradas suelen ser más que suficientes, las gráficas integradas rinden muy poco a la hora de jugar, por lo que no se recomiendan si el ordenador va a ser para ese fin. Si los programas a usar no tienen muchos requisitos gráficos (ofimática, reproducción de música y vídeos...) el rendimiento que ofrece la integrada es suficiente y no es necesario gastar más en una tarjeta gráfica.

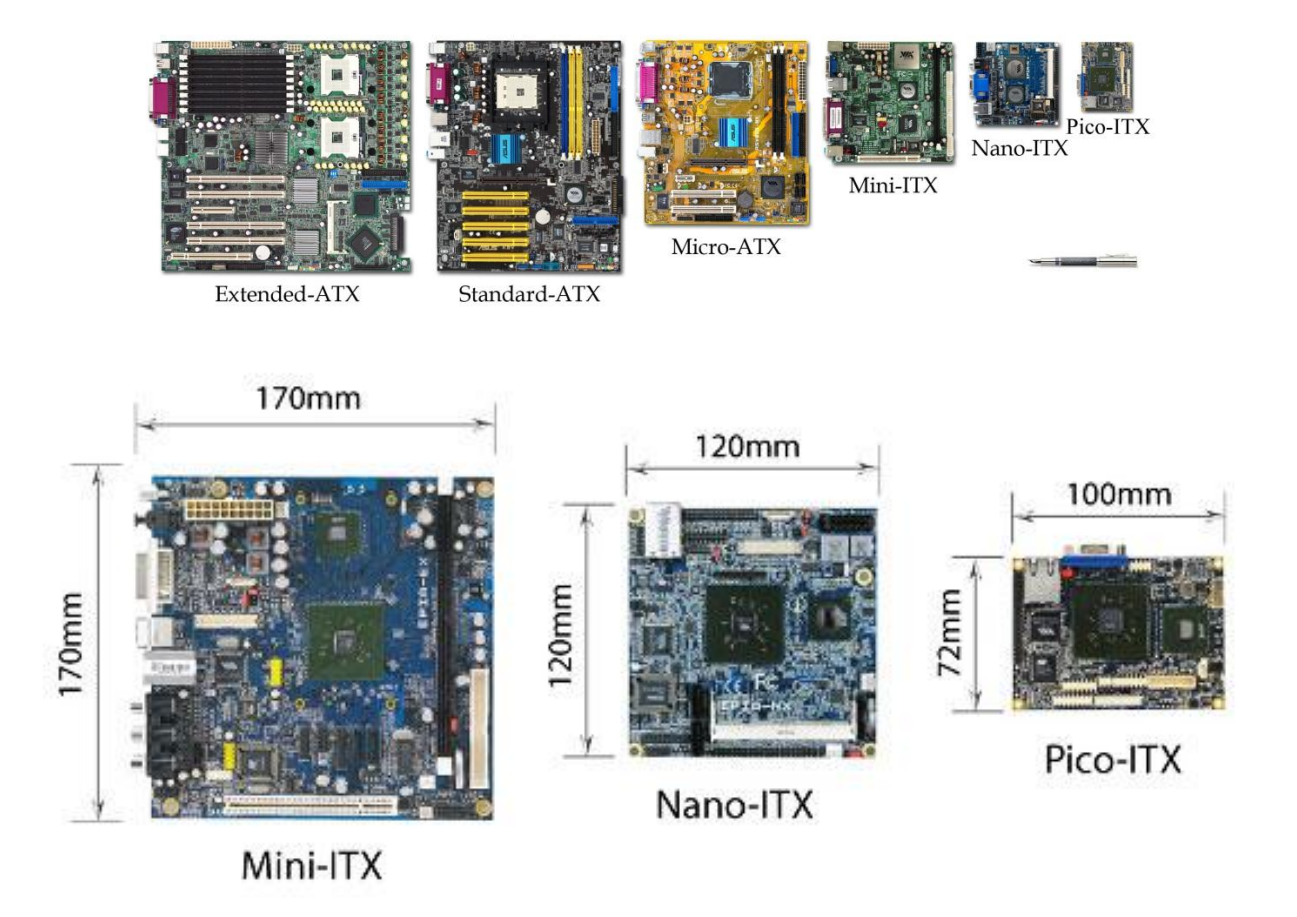

En los últimos 50 años, y debido al vertiginoso desarrollo de la microelectrónica, el tamaño y el precio de las pcb no ha dejado de bajar, mientras aumentan continuamente su fiabilidad, su rapidez y sus prestaciones en general.

Fabricantes y tipos de Placas:

**Abit, Albatron, Aopen, ASUS, ASRock, Biostar, Chaintech, Dell, DFI, ECS EliteGroup, Epox, Foxconn, Gigabyte Technology, Intel, MSI, QDI, Sapphire Technology, Soltek, Super Micro, Tyan, VIA, XFX, Pc Chips, Zotac.** 

## <sup>x</sup> **El procesador (CPU)**

Anacrónico de **Central Processing Unit**. Podemos decir que es el corazón del ordenador, es el encargado de procesar toda la información que le damos. Para ello extrae, una a una , las instrucciones del programa que esta en la memoria principal, las analiza y emite las ordenes necesarias para su completa realización.

Hoy en día AMD ofrece procesadores que cuentan con 16 nucleos, ha sido el primero y de momento el único.

Fuente: http://www.amd.com/es/products/server/processors/Pages/server-processors.aspx

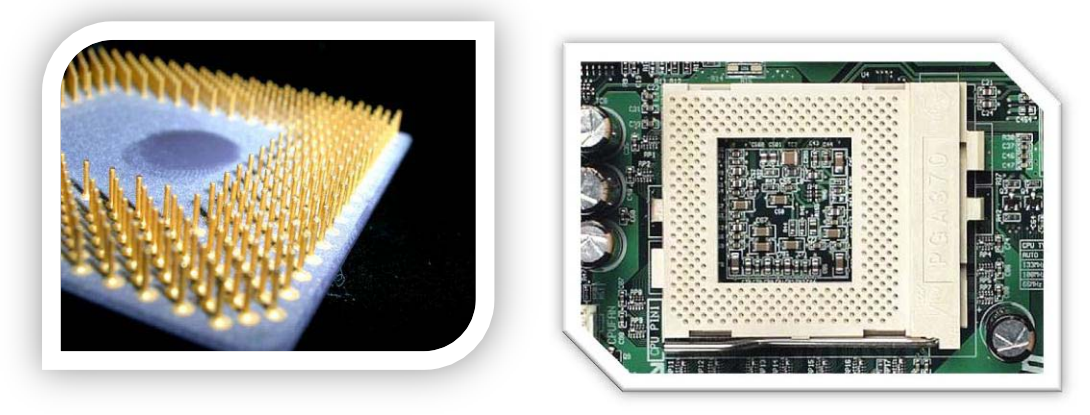

La **Cpu** se conecta a un socket (enchufe o hueco) de la placa base.

Los **socket** no son todos los mismos para todos los procesadores, de esta forma una placa y un procesador con distinto socket no se pueden conectar.

La **CPU** está formada por las dos unidades siguientes:

### **·Unidad Aritmético-lógica (ALU: Aricmetic-logic Unit)**

#### **·Unidad de control (UC: Unit control)**

También esta formado por cierto número de registros que son usados como almacenamiento temporal de los datos que en cada momento son relevantes para el proceso. Estos registros tienen una característica principal y es que son capaces de llevar una gran velocidad en tareas de lectura/escritura, mucho mas veloz que la memoria principal.

#### **Unidad Aritmético-Lógica**

La Alu es la encargada de ejecutar las operaciones aritméticas (sumas, restas, etc.) y lógicas (Comparaciones, etc.) requeridas por el programa en ejecución. Normalmente las operaciones más costosas y difíciles de realizar son las aritméticas. Las ALU's están compuestas por operadores, circuitos capaces de realizar operaciones aritméticas y lógicas. El conjunto de operadores, así como su funcionamiento varía mucho de unas ALU´s a otras.

#### **Unidad de control**

La unidad de control dirige y coordina todas las operaciones que tienen lugar en las restantes partes del ordenador. Estas operaciones pueden resumirse en:

·Interpretar el contenido de la memoria.

 ·Ordenar a los distintos elementos del ordenador la ejecución individual de las distintas tareas. ·Atender y decidir sobre las posibles interrupciones que se produzcan durante el proceso de los datos.

Para poder realizar estas operaciones, la **UC** utiliza registros internos y circuitos de control y temporización.

## <sup>x</sup> **El disipador**

El disipador se encarga de disipar el calor que produce el procesador para mantener una buena temperatura. Normalmente los procesadores incluyen un disipador de serie (versión BOX o INBOX), que en la mayoría de los casos es suficiente si no se va a hacer overclock. Se recomienda cambiarlo para mejorar las temperaturas y reducir el ruido. Al elegir un disipador, hay que asegurarse de que es compatible con el socket de la placa base donde va a ir puesto.

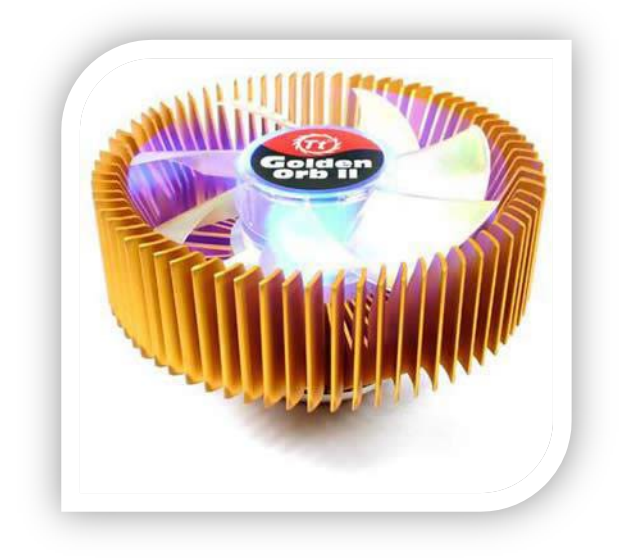

Entre los económicos se encuentran:

Arctic Cooling Freezer 7 PRO Scythe Katana III OCZ Vendetta 2 Cooler Master Hyper 212 Plus

Si se va a realizar un overclock fuerte, entre los recomendados están:

Noctua NH-U12P SE2 Noctua NH-D14 Prolimatech Megahalems (no incluye ventiladores) Últimamente se está empleando en algunos casos la tecnología "Heatpipe Direct Touch", donde los tubos de disipación están en contacto directo con el procesador, lo que puede permitir una disipación del calor más eficaz.

## <sup>x</sup> **La memoria RAM**

La memoria Ram es donde se escriben los datos que necesitan ser accedidos rápidamente. Al abrir un programa, este carga una serie de datos en la memoria ya que de tener que acceder a ellos desde el disco duro sería mucho más lento.

También se cargan en ella determinados archivos del sistema operativo. Lo almacenado en la RAM se borra cuando el ordenador se apaga, pero no cuando este entra en estado de hibernación.

#### **¿Cuánta memoria RAM me pongo?**

Esta pregunta nos la hacen cada día y siempre decimos lo mismo, "Como mucho 4" que es lo que Windows te puede llegar a detectar pero reales son 3.

Hoy en día las tiendas de informática instalamos versiones de 32 Bits a no ser que nos pidan lo contrario. Las versiones de 64 bits son para aquellos ordenadores que tengan más de 8 GB, si alguno de vosotros ha probado versiones de 64 Bits con menos RAM de 16GB sabrá que lo único que ha conseguido es tener un problema detrás de otro. Claro está que no todos los bolsillos se pueden permitir tanta memoria RAM así que cuando valláis a comprar un ordenador que no os engañen.

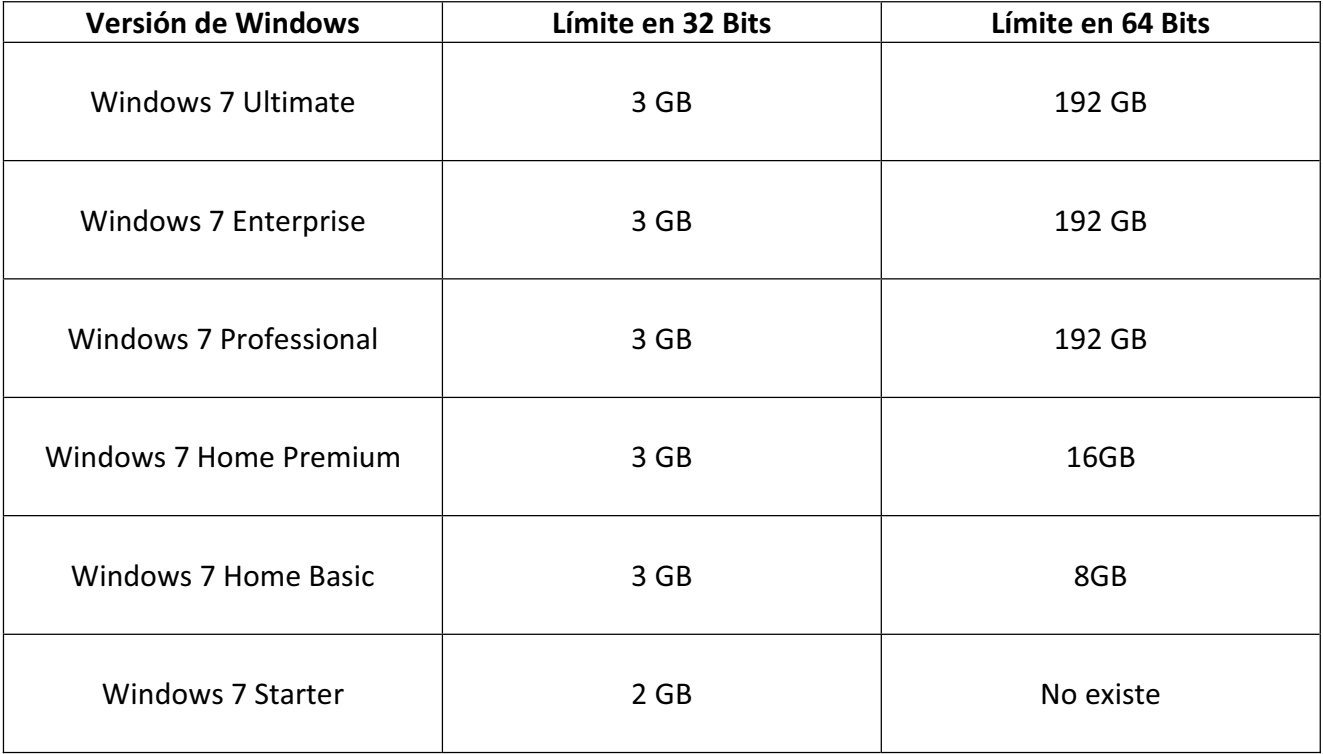

Al igual que con las placas base y los procesadores no vamos decir todos los tipos de memoria ram que existen porque son muchos, pero veremos un breve resumen de tipos de memoria.

**DDR** = "Double Data Rate"

Trabaja al doble de las velocidades, es decir, si es de 133 en realidad trabaja a 266 y así sucesivamente con **DDR2**, **DDR3** y este año veremos las **DDR4**.

#### **Memorias DDR2**

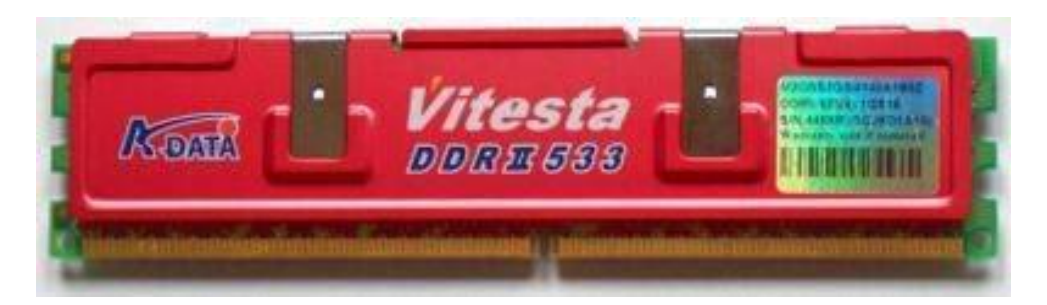

Las memorias DDR2 tienen mayores latencias que las conseguidas con las DDR convencionales, cosa que perjudicaba su rendimiento. Reducir la latencia en las DDR2 no es fácil. El mismo hecho de que el buffer de la memoria DDR2 pueda almacenar 4 bits para luego enviarlos es el causante de la mayor latencia, debido a que se necesita mayor tiempo de "escucha" por parte del buffer y mayor tiempo de trabajo por parte de los módulos de memoria, para recopilar esos 4 bits antes de poder enviar la información.

#### **Memorias DDR3**

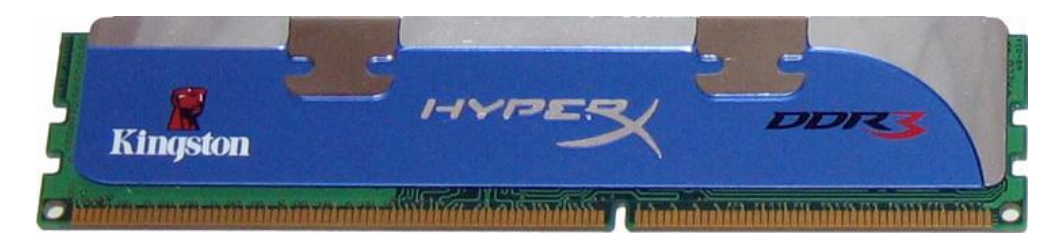

Estos módulos pueden transferir datos a una tasa de reloj efectiva de 800-1600 MHz, comparado con el rango actual del DDR2 de 533-800 MHz ó 200-400 MHz del DDR Se prevé que la tecnología DDR3 sea dos veces más rápida que la DDR2, la memoria mayor velocidad hoy en día, y el alto banda ancha que prometió ofrecer DDR3 es la mejor para la combinación de un sistema dual y procesadores "quad core".

#### **Memorias DDR4**

DDR4 que tendrán mayor velocidad de búsqueda y mayor eficiencia en cuanto al consumo energético. Los primeros módulos que se comercializarán contarán con velocidades de 2.133 y 2.667 Mhz, un año después se lanzarán otra gama con velocidades cercanas a los 3.200 Mhz.

## <sup>x</sup> **La tarjeta gráfica (GPU)**

 A efectos prácticos, es como un ordenador completo en miniatura, solo que encargado en exclusiva de los gráficos.

La tarjeta gráfica es la encargada de procesar los gráficos y de enviar la señal de vídeo al monitor o pantalla. En la mayoría de los juegos influye más que el procesador. Son dos las compañías que predominan en el mercado: AMD/ATI y NVIDIA.

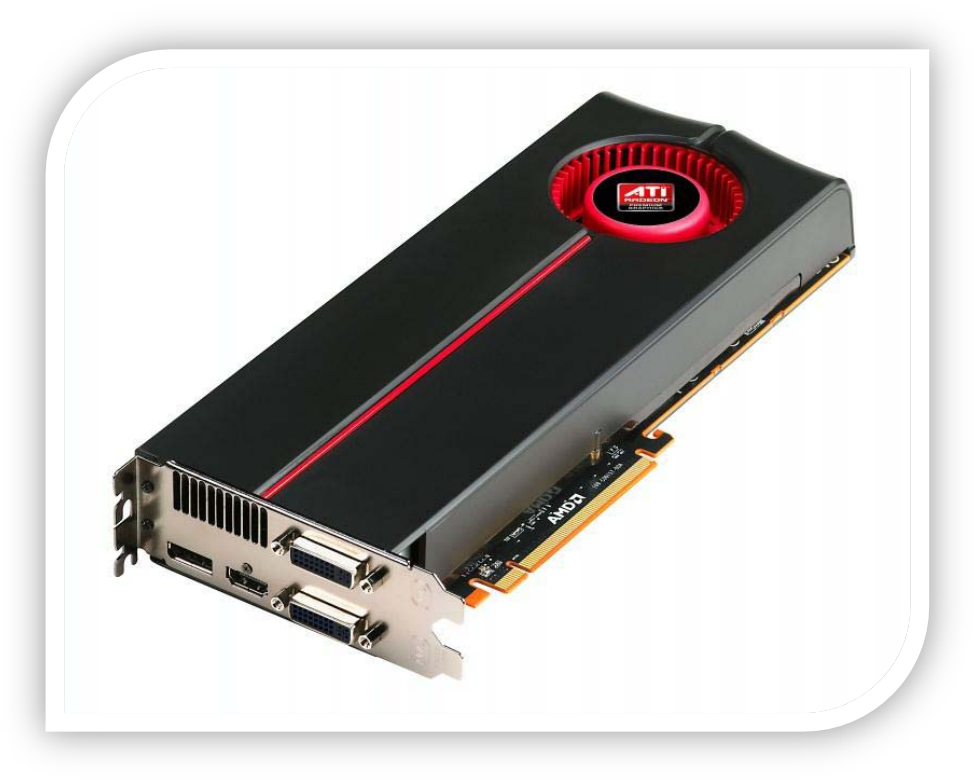

Consejos que hay que tener en cuenta a la hora de elegir una tarjeta gráfica:

- x Normalmente la gráfica que necesitaremos es proporcional a la resolución de pantalla con la que jugaremos: a más resolución, gráfica más potente. Para resoluciones como 1280x1024 o 1440x900 se recomienda una HD 5670 como mínimo. Para 1920x1080 y superiores, una HD 6770; y así subiendo proporcionalmente. Las ATI Radeon HD 5450 y HD 5570 son buenas opciones para mejorar equipos antiguos o para configuraciones económicas, ofreciendo un rendimiento aceptable con un precio bajo.
- x Hay que tener en cuenta que algunos juegos funcionan mejor con unas gráficas que con otras de similar rendimiento. Si hay algún juego que se va a usar de forma predominante, se recomienda mirar reviews para ver que gráfica rinde mejor con ese juego, aunque esto no es del todo fiable ya que con unos drivers más recientes a los usados en la review posiblemente se pueda obtener mejor rendimiento.
- Es común encontrarse diversas tarjetas con el mismo chip gráfico. Esto es debido a que AMD/ATI o NVIDIA solo fabrican el chip principal, mientras que el resto de circuitería de la gráfica va a cargo de un ensamblador. Si vamos a adquirir una gráfica AMD/ATI, los mejores ensambladores son HIS y Sapphire. Si compramos una gráfica NVIDIA, los mejores son eVGA y BFG. Les seguirían otros ensambladores como ASUS, Gigabyte y Zotac. También hay versiones con OC o disipadores mejores pero con un precio superior a las normales.

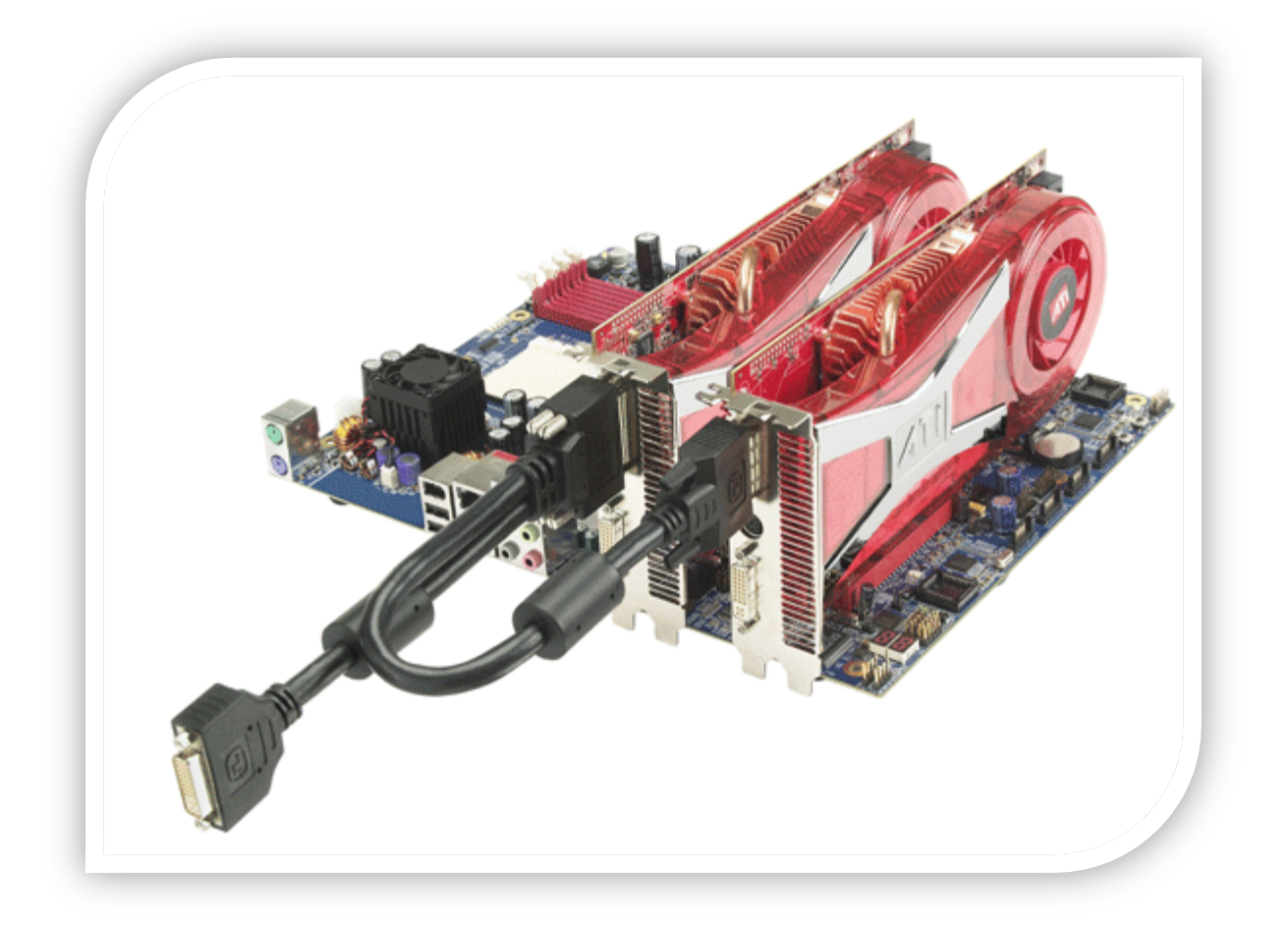

- x Es un error muy frecuente escoger la tarjeta gráfica según el tamaño de la memoria de esta, pues algunas gráficas se venden destacando la capacidad de memoria cuando en realidad el chip gráfico es bastante malo. En tarjetas de gama media o baja se recomiendan 512MB, y en tarjetas de gama alta 1GB o más. Por ejemplo, no sirve de nada tener una HD 5670 de 1GB porque no se va a aprovechar ese GB. En este caso sería mejor adquirir la versión de 512MB si es más barata, ya que va a rendir prácticamente igual. A mayor resolución, mayor memoria se necesita.
- x **Si el ordenador no va a ser para jugar**, en la mayoría de los casos basta con una placa base con gráfica integrada. Las placas para procesadores AMD de socket AM3 y con chipset 880G o 890G son una buena elección en este sentido al llevar una ATI Radeon HD 4200 como gráfica integrada. Otra opción es usar la gráfica que va integrada en los procesadores Intel de socket 1155, para lo que se necesita una placa con chipset H61, H67 o Z68.
- x Hay que asegurarse de que la fuente de alimentación sea lo suficientemente potente para soportar la tarjeta gráfica y debe tener los conectores necesarios (o usar adaptadores). Las tarjetas gráficas más potentes necesitan conectarse directamente a la fuente de alimentación mediante uno o dos conectores de 6 o 8 pines (PCI Express).
- x En caso de necesitar mucha potencia gráfica, si la placa lo permite, se pueden poner varias tarjetas gráficas en SLI o CrossFire. Si el ordenador será para trabajar con CAD, las QuadroFX y las FireGL son opciones a considerar. En este caso, es altamente recomendable entrar en la página del desarrollador del programa con el que se trabajará para comprobar si existe alguna tarjeta recomendada específicamente.

## <sup>x</sup> **Disco Duro**

El disco duro es el encargado de almacenar todos los datos. La capacidad de este puede elegirse al gusto, considerando el tamaño de los archivos o programas con los que trabajaremos.

Si vamos a poner un único disco duro, es recomendable particionarlo para poner el sistema operativo y los programas en una partición y nuestros datos personales en otra, así si la del sistema operativo se pierde por algún motivo (un virus, por ejemplo) o tenemos que formatearla, podremos recuperar con más facilidad nuestros datos personales ya que la otra partición quedará intacta. Lo ideal es que la partición donde irá el sistema operativo esté al inicio del disco y que no sea de un gran tamaño, de esta forma conseguiremos algo más de velocidad.

Podemos encontrar en el mercado tanto discos duros como placas base con puertos SATA 2 (3 Gb/s) y SATA 3 (6 Gb/s). Normalmente son compatibles entre sí (se puede colocar un disco duro SATA 3 en una placa base con puertos SATA 2 y un disco duro SATA 2 en una placa base con puertos SATA 3).

Las ventajas de un disco duro mecánico tradicional SATA 3 respecto a uno SATA 2 son prácticamente nulas, ya que la velocidad de estos discos duros no supera a la del SATA 2 en ningún caso. La gran diferencia se nota en los discos duros SSD, ya que algunos modelos si funcionan a una velocidad mayor que la soportada por SATA 2 por lo que se hace necesario el SATA 3 para aprovecharla.

Los discos duros y placas base más viejas llevan conectores IDE (también llamados PATA o ATA), pero son más lentos y el cable es considerablemente más grueso. Por cuestiones de retrocompatibilidad, muchas placas actuales también llevan conectores PATA, sin embargo en un ordenador actual la limitada velocidad de estos puede provocar cuello de botella.

Los discos SSD se están empezando a implementar y tienen numerosas ventajas (mucho más rápidos, no hacen ruido, más pequeños, menos pesados, consumen menos...) pero son de menor capacidad y más caros que los discos duros tradicionales.

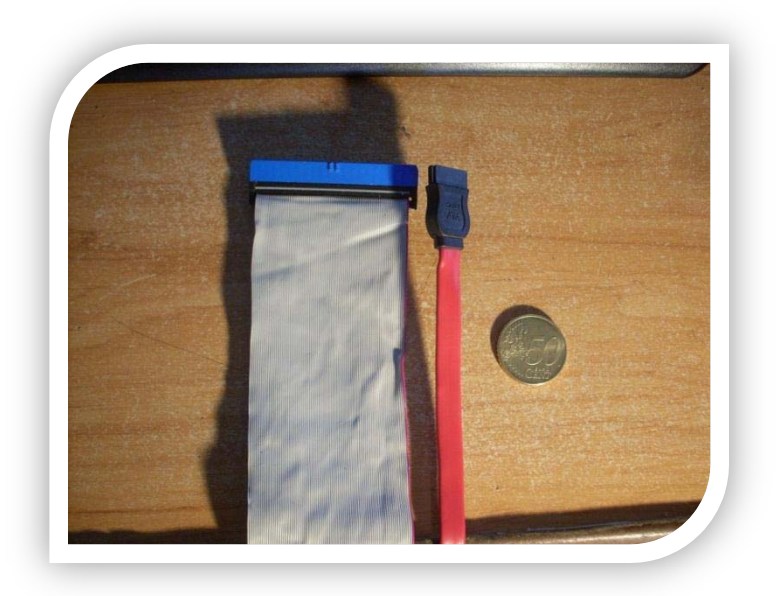

## <sup>x</sup> **La Grabadora**

Normalmente una grabadora de DVD es suficiente, aunque también existen grabadoras de HD-DVD y Blu-ray.

Se recomiendan marcas como Pioneer, Liteon o LG.

Hay que asegurarse de que la grabadora sea SATA y no IDE/ATA, ya que en las placas actuales los puertos IDE tienden a desaparecer.

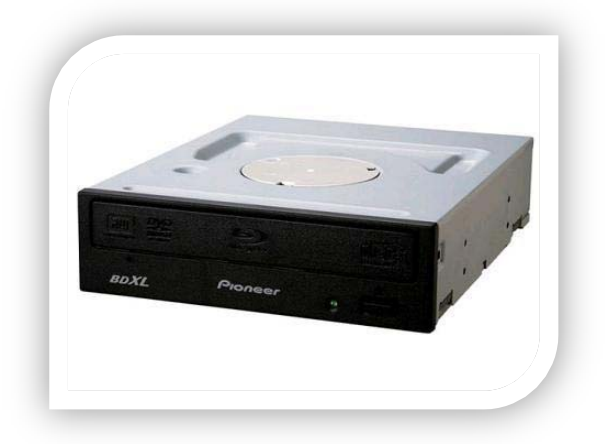

**Es un elemento que muchas veces se puede ahorrar si no le vas a dar uso o ya dispones de una grabadora de un ordenador antiguo.** 

## <sup>x</sup> **El Sistema Operativo**

Y para terminar, nos falta el sistema operativo.

Si el ordenador será principalmente para videojuegos, la instalación de **Windows 7** 64 bits es casi obligada, ya que casi todos los videojuegos requieren Windows para funcionar.

Si el uso que le daremos será ofimático, para navegar o demás nada mejor que una distribución de Linux, como **Ubuntu, Debian o Archlinux.** 

 También, si disponemos del Hardware adecuado, podemos instalar **Mac OS X**, aunque no dará el rendimiento que dará en un **Mac**.

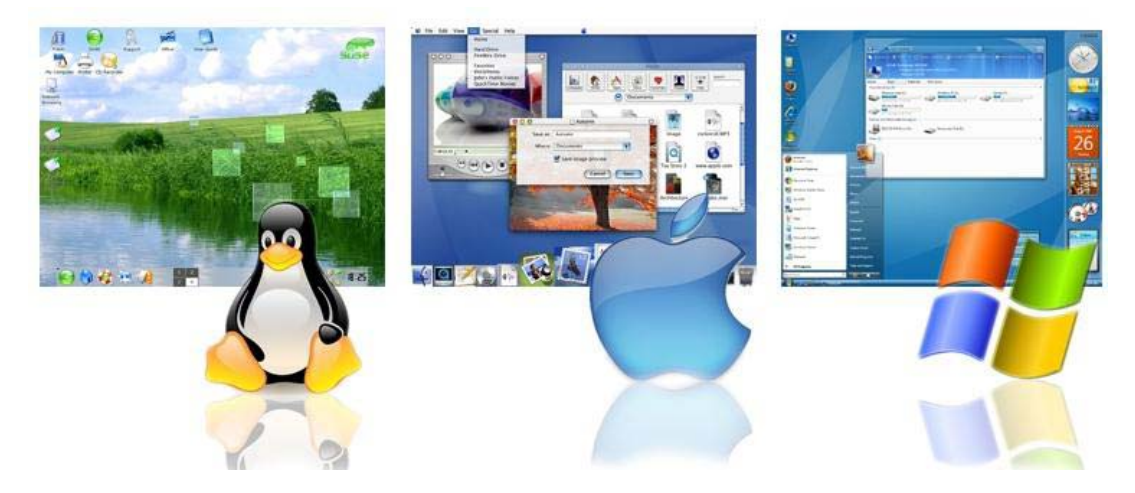

**Hay que considerar que el sistema operativo tiene que ser de 64 bits si instalamos 4GB de RAM o más, ya que un SO de 32 bits sólo reconocerá 3,25GB y no la aprovechará.** 

## <sup>x</sup> **Definiciones**

**HTPC**: Ordenador dedicado a tareas multimedia que normalmente se ubica en el salón, conectado a la TV.

**Overclocking** (también conocido como overclock, oc, u oceo): Práctica que consiste en aumentar la velocidad de fábrica de un procesador. Hoy en día, casi todos los fabricantes venden los procesadores o tarjetas gráficas desbloqueadas para permitir hacerlo. Un overclocking controlado y con precauciones da muy buenos resultados, pero un overclocking demasiado alto puede dañar permanentemente el componente que queremos overclockear.

**Crossfire**: Tecnología de ATI que nos permite usar dos tarjetas gráficas a la vez. Es necesario que tanto la placa como las tarjetas gráficas sean compatibles. Actualmente hay una tecnología que es el CrossFireX que permite conectar hasta 4 gráficas en serie

**SLi**: La misma tecnología que el crossfire, pero para las tarjetas de Nvidia.

**Socket**: Interfaz con la que el procesador se conecta a la placa base. Actualmente se utiliza el socket 1156 y 1366 para los procesadores de Intel, y el AM3 para los procesadores de AMD. Los sockets 775 de Intel y AM2 de AMD se están quedando obsoletos, por lo que no son recomendables para configuraciones nuevas.

**SATA** (También llamado Serial ATA o S-ATA): Interfaz de transferencia de datos entre la placa base y dispositivos de almacenamiento, como discos duros y unidades ópticas. Es un formato reciente, que sustituye a los IDE.

**IDE** (También llamado ATA o PATA): Interfaz de transferencia de datos entre la placa base y dispositivos de almacenamiento. Los IDE son más viejos que los actuales SATA, son más lentos y utilizan unas fajas de cables mucho más grandes.

**Caja**: También conocido como "carcasa". Es lo que se ve del PC, y dentro de ella van metidos los componentes. Montar un ordenador sin caja puede ser peligroso, puesto que puede que se produzcan puentes involuntarios entre puntos de soldadura del integrado de los componentes del PC de diferentes voltages. Incluso la electricidad estatica podria afectar a los circuitos integrados.

#### **Software Gratuito en Castellano recomendado:**

- 1. **Dropbox:** es un servicio gratuito de alojamiento de archivos multiplataforma en la nube, que te permite almacenar y sincronizar archivos en línea y entre pc, moviles, etc y compartir archivos y carpetas con otros. **Link de descarga:** https://www.dropbox.com/downloading?src=index
- 2. **Picassa:** es una aplicación gratuita que te permite organizar tus fotos, retocarlas y compartidlas de manera muy intuitiva. **Link de descarga:** http://picasa.google.com/
- 3. **CDBurnerXP:** es una aplicación gratuita para grabar CDs y DVDs, incluyendo Blu-Ray y HD-DVDs. Además incluye la posibilidad de crear y grabar ISOs. **Link de descarga:** http://cdburnerxp.se/downloadsetup.exe
- 4. **ThunderBird:** es una aplicación de correo electrónico segura, rápida y fácil con las mejores implementaciones de la industria como filtros inteligentes anti-spam, un corrector ortográfico incorporado, soporte de extensiones, ect. **Link de descarga:** http://www.mozilla.org/es-ES/thunderbird/
- **5. OpenOffice:** es una herramienta y alternativa ofimática totalmente gratuita, compatible con la mayoría de suites de oficina, entre ellas se encuentra Microsoft Office.

**Link de descarga:** http://www.openoffice.org/es/programa/

- 6. **GIMP2:** es un programa de manipulación de imágenes del proyecto GNU, sirve para procesar gráficos y fotografías digitales. También se puede utilizar GIMP para crear imágenes animadas sencillas. Remplaza al popular Photoshop. **Link de descarga:** http://gimp.es/descargar/
- **7. VideoLan:** es un reproductor multimedia que trae consigo sus propios codec's. Así, si no has instalado ninguno en tu PC no tendrás problemas para reproducir ningún formato. Sustituible por Windows Media Player. **Link de descarga:** http://www.videolan.org/
- 8. **PDFCreator:** es un programa utilizado para crear ficheros PDF a partir de cualquier documento. Esto es gracias a una impresora virtual: basta con enviar el documento a la impresora virtual, y PDFCreator lo traducirá a PDF. **Link de descarga:** http://sourceforge.net/projects/pdfcreator/
- 9. **7-zip:** es otro descompresor multiformato, traducido a 53 idiomas que mejora la compresión en un 50% frente a los compresores ZIP estándar. Como soporta formato RAR, entre otros muchos, puedes dejar a un lado WinRAR. **Link de descarga:** http://www.7-zip.org/download.html
- 10. **Pidgin:** es un cliente de mensajería instantánea multiprotocolo, por lo que, no sólo es un sustituto libre del Live! Messenger de Microsoft, sino que además, te permitirá gestionar todas tu cuentas de mensajería en un sólo programa, desde un interfaz elegante, cómodo e intuitivo. Soporta los protocolos MSN (Live! Messenger), XAMPP (Google Talk y similares), AIM, y muchos más. **Link de descarga:** http://www.pidgin.im/download/

#### **Enlaces de Interés:**

Tiendas: **http://tienda.esmonet.com http://www.esmoelectronica.com**

Tecnología: http://es.engadget.com/ http://alt1040.com/ http://www.elotrolado.net/ http://www.xataka.com/ http://mundogeek.net/ http://ecetia.com/ http://gizmologia.com http://gizmovil.com http://monkeyzen.com http://appleweblog.com

Noticias: http://www.libertaddigital.com/ http://www.20minutos.es/ http://www.europapress.es/

Cine: http://extracine.com http://www.cineol.net/

# **TIENDA.ESMONET.COM**

#### **Redes Sociales:**

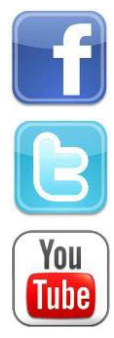

https://www.facebook.com/Esmonet

https://twitter.com/#!/Tienda\_Esmonet

http://www.youtube.com/user/Esmonet